## **Miguel Rosa**

I am Miguel Rosa and I'm a new contributor to the Slackware wiki translation (translate to Portuguese).

## **Translated pages**

[tags\\_macgyverpt](https://docs.slackware.com/_media/wiki:user:tags_macgyverpt)

From: <https://docs.slackware.com/>- **SlackDocs**

Permanent link: **<https://docs.slackware.com/wiki:user:macgyverpt>**

Last update: **2019/08/29 18:29 (UTC)**

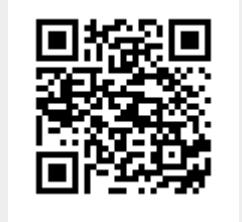